Revised 1/3/02

-

USPS-LR-J-191

RECEIVED

4 44 PM '02  $J$ an  $3$ 

POSTAL RATE COMMISSION<br>OFFICE OF THE SECRETARY

 $\tilde{\mathbf{r}}$ 

## Docket No. R2001-1

## USPS-LR-J-191 (Errata)

## Carrier Costs for First-Class Single Piece Letters By Indicia, Provided in Response to MMA/USPS-T43-13A

(Category 4 Library Reference)

## **Table of Contents**

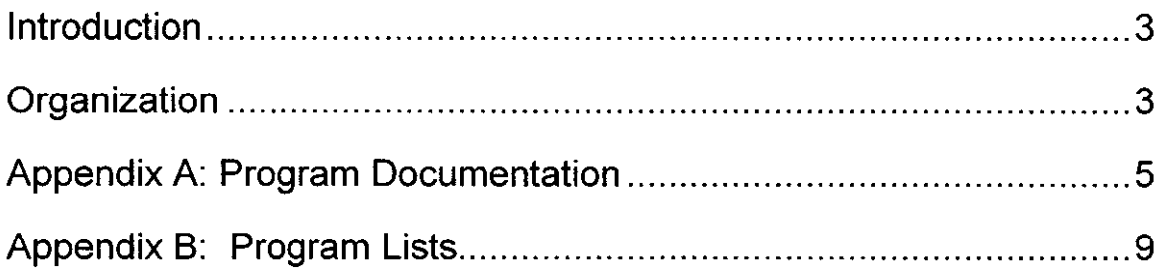

 $\sim 10$ 

 $\mathbb{R}^2$ 

### Introduction

This library reference provides the supporting analyses used to estimate

carrier costs for First-Class Single Piece letters by shape and indicia. This is a

Category 4 library reference provided in response to interrogatory MMA/USPS-

T43-13A.

The methodology used to develop the carrier costs by shape and indicia is very similar to that used in USPS-LR-J-117. Other testimony and library references used in this analysis include:

- USPS-LR-J-10 for the IOCS data set
- . USPS-LR-J-57 for CRA worksheets
- . USPS-LR-J-112 for First-Class Single Piece letter volumes by shape and indicia
- USPS-LR-J-117 for carrier costs and piggyback factors (base year and test year)

### **Organization**

The final carrier base year and test year costs by shape and indicia for

First-Class Single Piece letters are provided in the Excel workbook

MMAT43\_1o\_revised.xls. The city carrier in-office costs (cost segments 6.1 and

6.2) are calculated using a FORTRAN version of the LIOCATT process similar to

the one described in USPS-LR-J-117, Appendix A. The FORTRAN programs

used for this library reference are described in Appendix A of this document.

The costs by indicia for other carrier cost segments (7.1-7.3, and 10) are derived by distributing the costs from the Excel workbook LR-J-117.xls in USPS-LR-J-117 to indicia using a volume distribution key from USPS-LR-J-112, table 10. Costs for cost segment 7.4 are distributed to indicia by using the distributed costs for the other city carrier cost segments (6.1,6.2, and 7.1-7.3) as a distribution key.

# Appendix A: Program Documentation

#### I. Computer Hardware and Software

The IOCS data processing is performed on a Data General AViiON minicomputer with four Pentium Pro microprocessors and one gigabyte of RAM, running the DGUX version of UNIX operating system. Source programs ending with an ".f' file extension are FORTRAN programs and programs ending in an ".sm" file extension are SORT/MERGE programs. The remaining data processing is performed in Excel workbooks (.xls file extension) on PCs running the Microsoft Windows NT 4 and Windows 2000 operating systems and Microsoft Office.

#### II. Preparation of IOCS Data

The following programs are used to extract, code and process the 2000 IOCS data in preparation for LIOCATT distribution of city carrier in-office costs (CRA Cost Segment 6.1)

- Program: encode mtr.f Extracts the necessary data from the IOCS tally data set, encodes specific tally fields into indexes, and writes the indexes to be used by LIOCATT Input: FYOO IOCS tally data (USPS LR-J-10) iocs2000.h - Declaration of IOCS tally fields fincag.98 - Tally finance number and CAG combinations  $\arctivity00.$ ecr.all  $-$  List of activity codes Output: encdata - Encoded IOCS tallies
- Program: encdata.sm - Sorts the encoded IOCS data for the LIOCATT process
	- Input: encdata
	- Output: encdata.s

#### Ill. LIOCATT Based Cost Distribution Process

The LIOCATT distribution process is run through a main FORTRAN program, which uses subroutines to distribute mixed-mail costs, which are also FORTRAN programs. The declaration file 'liocatt.h' is included in each program and subroutine. This file contains common variables used by all programs and subroutines.

- Program: liocatt.f This program controls the LIOCATT process by running various FORTRAN programs, which replicates the LIOCATT process for mixed-mail cost distribution
- Subroutines: fillmixmap.f Produces a map for distributing the mixed mail codes to appropriate direct activity codes
	- Input:  $\arct{activity00.}$ ecr.all List of activity codes mmcodes.intl - List of mixed-mail activity codes mxmail.all.ecr - Maps class specific mixed-mail activity codes to corresponding direct activity codes
	- 1oaddata.f Loads the encoded IOCS data

Input: encdata.s - Encoded IOCS data

fungroup.f - Forms function groups for operations

 $Input: **operatormap - Maps** operation to function group$ 

sortcost, f - Sort records for level 1 cost distribution

level1.f - Level 1 distribution of mixed-mail/not-handling tallies

leve12.f - Level 2 distribution of mixed-mail/not-handling tallies

sortlev2a.f - Sort records for level 3 cost distribution

leve13.f - Level 3 distribution of mixed-mail/not-handling tallies

rep0rt.f - Write results to file

Output: level1b - Level 1 distributed direct costs IevelZb - Level 2 distributed direct costs level3a - Level 3 direct costs level3b - Level 3 distributed direct costs

#### IV. First-Class Single Piece Letters Cost Estimates

Program: rpt\_ind.f - Summarizes LIOCATT cost distribution estimations by indicia for city carrier in-office costs, First-Class Single Piece letters only

- Input: activityOO.ecr.all List of activity codes and corresponding subclass codes classes ecr.old - List of CRA subclasses  $level1b - Level1$  distributed direct costs IevelZb - Level 2 distributed direct costs level3a -Level 3 direct costs level3b - Level 3 distributed direct costs
- Output: car001SP\_ind.csv Estimated city carrier in-office First-Class Single Piece letter costs by indicia

#### V. Final Summary Spreadsheets

- Workbook: MMAT43-1o\_revised.xls Calculates the First-Class Single Piece letter costs by indicia for carriers by cost segment
	- Input: car001SP\_ind.csv - Estimated city carrier in-office First-Class Single Piece letter costs by indicia BY00 CRA Costs and Piggyback Factors - LR-J-117.xls, worksheet 'BY Summary' (USPS-LR-J-117) TY03 CRA Costs and Piggyback Factors - LR-J-117.xls, worksheet 'Ty Summary' (USPS-LR-J-117) BY00 RPW Volumes - First-Class Single Piece letter volumes by indicia (USPS-LR-J-112, Table 10)

# Appendix B: Program Lists

PROGRAM encode\_mtr

 $\rm{c}$  $\bar{c}$ 

 $\epsilon$   $\sim$ 

 $\mathbf C$ 

 $\mathsf{C}$ 

 $\bar{\mathbf{C}}$ 

```
PURPOSE: Encode tallies with indexes of arrays instead of
        actual data. Delete leave tallies. Split old group 26
        into new sub groups, change nonmod groups
```
Modified: Break out First-Class Single Piece into Stamped, Metered, and Other for MMA Interrogatory MMA/USPS-T43-1, part O

IMPLICIT NONE

integer\*4 numcf, numact, numor, nw

(numef = 11) 1 number of cag - finnance number combs.<br>(numor = 17) 1 number of operation/route codes parameter parameter (numact = 501) ! number of activity codes parameter  $parameter (nw = 3)$ ! number of categories

include 'iocs2000.h'

 $counto = 0$ countg =  $0$  $countsp = 0$ 

 $\mathbf c$ 

 $\mathbf{C}$ 

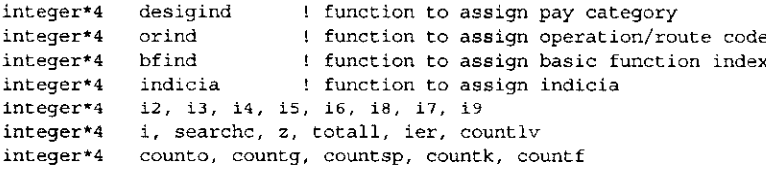

 $real*8$ tvalue, cost\_clk, cost\_mp

character\*7 cagfins(numcf), fincag character\*4 acodes (numact), activity  $countlv = 0$ 

```
countk = 0countf = 0total1 = 0ier = 0i2 = 0i3 = 0i4 = 0i5 = 0i6 = 017 = 0i8 = 0\dot{1}9~=~0Map of Fin CAG combinations (used for strata)
open(14, file='fincag.98', iostat=ier)
if (ier.ne.0) then
   print *, ' error opening cagfin.s = ', ier
   stop
end if
```
- 15 format $(a7)$ do  $i = 1$ , numcf  $read(14, 15) *cagfins(i)*$ end do print \*, 'finished reading cags
	- Map of activity codes open(16,file='activity00.ecr.all',iostat=ier) if (ier.ne.0) then print \*,' error opening activity code files = ', ier
		- $stop$ end if
- $17<sup>-7</sup>$ format (a4)  $do$   $i = 1, numact$  $read(16, 17) accdes(i)$ end do close  $(14)$ close  $(16)$ print \*, 'finished reading activity codes '

```
open(30, file='encdata')
21format(a)31format (i2, i1, i1, i3, i2, i3, i2, f11.2)
      ier = 0z=0cost_clk = 0.0cost_mp = 0.0do while (ier.eq.0)
         read(25,21,iostat=ier,end=100) rec
         z = z + 1fincag = f263//f264: Strata
         i2 = searchc(cagfins, numcf, fincag) ! Find fincag (strata)
                               1 craft
         i3 = designd(f257)i4 = \text{orind}(f260)! operation or route code
         if (i3.eq.1) i4 = 1! supervisors have no route or oper code
         i5 = \text{bfind}(f261)! basic function
         if (i3.eq.1) i5 = 1
                                I supervisors have bf set to 0
         activity = f9806! activity code
         if (\text{activity}(1:1), qe. '1', \text{and}.\text{activity}(1:1).le.'4'.and. ! map x091 to x080
            activity(2:4).eq. '091') then\pmb{\kappa}activity(2:4) = 080'end if
         if (i3.eq.2) then
            if (i4.eq.13) i4 = 11! Dump Op 88 into other for clk/mh
         end if
         i6 = searchc (acodes, numact, activity)
         if (i6.eq.0) then
            print*, 'Activity code not found ', activity
         end if
         i9 = 1Set code for First-Class Single Piece Indicia
         if ((activity.eq.'1060').or.(activity.eq.'2060').or.(activity.eq.'3060').or.
             (activity.eq.'4060')) then
             i7 = indicia(f136)else! Non First-Class Single Piece are given an arbitrary indicia code
            i7 = nwend if
         read(f9250, '(f10.2)') tvalue ! F9250
         if ((i2.gt.0).and.(i3.gt.0).and.
             (i4.get.0).and.(i5.get.0).and.(i6.get.0).and.(i7.get.0)) then
             write (30,31) i2, i3, i5, i6, i9, i7, i4, tvalue
             countg = countg + 1
             if (i3.eq.2) then ! clk/mh
                cost_clk = cost_clk + tvalueif ((i4.1e.12).and.(i4.ne.10).and.(i4.ne.11)) then
                   cost_m p = cost_m p + tvalueend if
             end if
         else
             if (f9806(1:1).eq.'9') then ! first digit of activity code f262
                countly = countly + 1
             else if (f257(2:2).eq.'4') then ! second digit of da code f257
                countsp = countsp + 1else if (f264.eq.'K') then ! cag k tally f264
                countk = countk + 1else if (i2.eq.0) then
                print *,' invalid cagfin = ', fincag, ' fin = ', f2,
  \leftarrow' roster ', f257, ' op code ', f260
                countf = count f + 1else
                \text{print}(\tau_i)indexes = ', i2, i3, i4, i5, i6, i8print*, ' f260 = ', f260, ' f261 = ', f261
                counto = counto + 1end ifend if
       end do
```
 $\mathbf{C}$ 

```
11
```

```
วิดค
     print ", ' read exit code = ' ier
     print *,' number of records written to encdata = ', countg
      print *, number of leave records excluded = '.countly
      print *, ' number of spec. delivery excluded
                                                    = ', countsp
      print *, ' number of CAG K records excluded
                                                     = 1, count k
     print *, ' number of invalid finance numbers
                                                    = ' countf
      print *, * number of other records excluded
                                                     = 1, counto
      print*, 'Total valid clk/mh costs = ', cost clk
     print*, 'Total valid clk/mh mail proc costs = ', cost_mp
      end
\mathbf C
```
 $\mathbf c$ 

desigind

 $\mathbf c$  $\mathbf{c}$ 

assigns index of 1-6 based on roster designation

```
function
                     desigind (char)
        integer*4
                        desigind
        character*2
                        char
        if ((char.eq. 9) .or.(char .eq. '09').or.(char.eq.'19')) then
           designd = 1else if (char.eq.'11') then
           design-2else if ((char.eq.'31').or.
                  (char.eq. '41').or.
                  (char .eq. '61').or.(char .eq. '81')) then
     k,
           designd = 2else if ((char.eq.'12').or.(char .eq. '32').or.(char .eq. '42').or.(char .eq. '62').or.(char .eq. '82')) then
     ĸ.
           designd = 2else if (char .eq. '13') then
           designd = 3else if ((char.eq.'33').or.
                 (char .eq. '43').or.(char.eq.'63').or.
     Ł.
                  (char.eq.'83')) then
           designd = 3else
           desigind = -1end if
        return
        end
\mathbf c\ddot{c}bfind
\mathbf c\ddot{\text{c}}returns index for basic function
        function
                    bfind(char)
        integer*4
                        bfind
        {\tt character*1}char
        if (char.eq.'1') then
           bfind = 1else if (char.eq.'2') then
           bfind = 2else if (char.eq.'3') then
           bfind = 3else if (char.eq.'5') then
           bfind = 4else
           bfind = -1end if
        return
```
end

C orind

 $\mathbf{C}$ 

 $\mathbf C$ c returns index value for operation or route code

```
function
                orind(char)
   integer*4
                   _{\rm orind}character*2
                   char
   if (char.eq.'00') then
     orind = 1else if (char.eq.'01') then
      orind = 2else if (char.eq.'02') then
      orind = 3else if (char.eq.'03') then
     orind = 4else if (char.eq.'04') then
     orind = 5else if ((char.eq.'05').or.
             ((char.get.^{111}), and.(char.le.^{131})).or.(\texttt{char.eq.} !5'); \texttt{or}.\ddot{\phantom{0}}(\texttt{char.eq.}16^\dagger) .or.
\ddot{}((char.get.^119^+) . and . (char.1e.^121^+)) . or.\ddot{}((char.get.^127!).and.(char.le.^129")) then
\ddot{\bullet}orind = 6else if ((char.eq.'06').or.
             (char.eq.'18').or.
\ddot{\phantom{1}}(char.eq.'22').or.
             (char .eq. '23')) then
\ddot{\phantom{1}}orind = 7else if (char.eq.'07') then
      orind = 8else if (char.eq. 08') then
     orind = 9else if ((char.eq. '09).or.(char.eq.'24').or.
             (char.eq.'25').or.
             (char .eq. '26')) then
      orind = 10else if ((char.eq.'10')'.or.
             (char .eq. '17')) then
      orind = 11else if (char.eq.'14') then
      orind = 12else if (char.eq. '71') then
      orind = 1else if (char.eq.'73') then
      orind = 2else if (char.eq. 75') then
      orind = 3else if (char.eq.'77') then
      orind = 4else if (char.eq.'78') then
      orind = 5else if (char.eq.'80') then
      orind = 6else if (char.eq.'82') then
      orind = 7else if (char.eq. 83') then
      orind = 8else if (char.eq.'84') then
      orind = 9else if (char.eq.'85') then
       orind = 10else if (char.eq.'86') then
       orind = 11else if (char.eq. 87') then
       orind = 12else if (char.eq.'88') then
      orind = 13else if (char.eq.'89') then
       orind = 14else if (char.eq. 90') then
      orind = 15else if (char.eq.'98') then
      orind = 16else if (char.eq.'99') then
       orind = 17_{\text{else}}orind = -1
```
end if

return end

indicia

 $\mathbf{c}$ .  $\mathbf{C}$ 

Assigns First-Class Single Piece indicia  $\mathbf{c}$ 

function indicia (f136) character\*1 f136 integer\*4 indicia indicia =  $0$ if ((f136.ge. $(A')$ ).and.(f136.le. $(C')$ ) then<br>indicia = 1 <br>else if ((f136.ge. $D')$ ).and.(f136.le. $E')$ ) then  $indicia = 2$ ! Metered  $else$  $indicia = 3$ ! Other  $end if$ 

return  $_{\mathrm{end}}$ 

% Name: Encdata.sm<br>% Sext encoded IOCS tally info<br>i file is 'encdata', recs are data sensitive upto 30 chars.<br>Ou\_t file is 'encdata.s', recs are data sensitive upto 30 chars.<br>sort.  $\mathbf{end}$  .

PROGRAM liocatt

 $\epsilon$ 

PURPOSE: Allocate costs to raw tallies, and performs LIOCATT mixed mail cost distribution

IMPLICIT NONE include 'liocatt.h' integer\*4 nlevla, nlevlb, nfun integer\*4 nlev2a, nlev2b, nlev3a, nlev3b character\*3 runtype logical  $dofun$ call getarg(1, runtype) if (runtype.eq. fun') then  $\text{dofun} = .\text{true}.$ else  $dot = .false.$ end if call fillmixmap ! load mixed mail distribution map and activity codes call loaddata ! load encdata.s (from encode wgt.f, encdata.sm) call fungroup(nfun)<br>call sortcost(nfun) : The distance (111 million-0.00)<br>! form function groups from operations<br>! sort records for level1 call levell(nfun, nlevla, nlevlb) ! level 1 indirect cost allocation call level2(nlev1a,nlev2a,nlev2b) ! level 2 indirect cost allocation call sortlev2a(nlev2a) ! sort records for level 3 call level3(nlev2a, nlev3a, nlev3b) ! level 3 indirect cost allocation call report (nlevlb, nlev2b, nlev3a, nlev3b) ! write results to file print \*,' Fiscal year 2000 completed ' print \*,' Total number of records =  $\cdot$ , nrec print  $\star$ , 'Number of records after function creation = ', nfun print  $\star$ , 'Number of level 1 records = ', nlev1a, ', ', nlev1b print \*,' Number of level 2 records = ', nlev2a,', ', nlev2b print \*, ' Number of level 3 records = ', nlev3a, ', ', nlev3b 

end

 $\mathbf C$ 

```
subroutine fillmixmap
```

```
PURPOSE: Read the mixed mail codes and produce map for distributing
\epsilonmixed mail codes to appropriate direct activity codes
      IMPLICIT NONE
      include 'liocatt.h'
      integer*4
                  i, j, ind
      integer*4
                  ier
      integer*4searchc
      character*4 mmcodes (nummix)
      character*4 codes (20)
      logical flag
      if (debug) print *, ' Enter subroutine fillmixmap '
      ier = 0Map of activity codes
\mathbf{C}open(16, file='activity00.ecr.all', iostat=ier)
17format (a4)
      do i = 1, numact
         read(16, 17) acodes(i)end do
\mathbf{C}initialize count array (number of direct keys indirect code is distributed accross)
      do i =1, nummix
         count(i) = 0end do
      Map of mixed mail activity codes
\mathtt{c}open(18, file='mmcodes.intl')
\mathbf{I}format (a4)
      do i = 1, nummix
         read(18, 19) mmcodes(i)end do
      Maps mixed mail codes to direct activity codes
\mathbf Copen(20, file='mxmail.all.ecr')
\mathbf{21}format (20a4)
      do while (ier.eq.0)
          read (20,21, iostat=ier, end=100) codes
          i = searchc(macodes, nummix, codes(1))if (i.gt.0) then
             flag = .true.ind = 1do while ((flag).and.(ind.lt.20))
                ind = ind + 1if (codes(int).ne.' = 0') thenj = searchc(acodes, numact, codes(ind))
                   if (j.get.0) then
                      count (i) = count (i) + 1
                      mixmap (count (i), i) = j
                   elseprint *, ' Direct mail code did not map ', codes (ind)
                   end if
                elseflag = false.end if
             end do
          else
             print *. ' Mixed mail code did not map ', codes (1)
          end if
       end do
      print *, ' read exit code = ', ier
100\epsilonFill mix_to_act array
      d\alpha i = 1.nummix
          mix_to_act(i) = searchc(acodes,numact,mmcodes(i))end do
      if (debug) print *,' exiting fillmixmap '
```
 $close(18)$ close  $(20)$ 

 $return$  $\mathbf{end}$ 

 $\overline{\phantom{m}}$ 

 $\overline{\phantom{0}}$ 

 $\overline{\phantom{0}}$ 

 $\sim 10^{11}$ 

 $\sim 10^6$ 

```
subroutine loaddata
```
y.

```
\mathbf{c}.
      Purpose: To read in coded data set - encode_wgt.f, encdata.sm
      IMPLICIT NONE
      include 'liocatt.h'
      integer*4
                   \ddot{\tau}integer*4 j<br>integer*2 ioff, iact, ibf, iw, ifun, ipig, iocc
      integer*4 ier/0/
      character*14 datum, ldatum
      real*8cost, leost, teost
      open (20, file='encdata.s') ! Sorted data set
21format(i2.i1.i1.i3.i2.i3.i2.f11.2)
      lcost = 0.0\frac{1}{100} = 0.01datum = +j = 0nrec = 0do while (ier.eq.0)
          read (20,21, iostat=ier, end=100) ioff, iocc, ibf, iact, ipig, iw, ifun, cost
          write (datum, '(7a2)') ioff, iocc. ibf, iact, iw, ipig, ifun
          if ((datum.ne.ldatum).and.(j.ne.0)) then
             nrec = nrec + 1if (nrec.le.maxcost) then
                write (costbuf2(nrec), '(a14, a8)') ldatum, tcost
             _{\rm ele}print *, ' maxcost exceeded in loaddata '
                \mathop{\mathtt{stop}}end if
             ldatum = datum\text{tost} = \text{cost}else
             if (j \cdot eq.0) then
                j = 11datum = datum
             end if
             \text{tcost} = \text{tcost} + \text{cost}end if
      end do
      if (debug) print *,' Read exit of encdata = ', ier,', nrec = ', nrec
100
      close (20)return
      end
```
subroutine fungroup (numout)

PURPOSE: Add clerk/mail handler records up into functional groups from operation codes.

```
IMPLICIT NONE
      include 'liocatt.h'
      real*8original_costs(numopr)
      real*8fun costs (numfun)
      real*8cost
                   opr to fun(numfun, numopr)
      integer*2
      integer*2
                   cofg, cpay, copr, cbf, cact, cw, cpig
      integer*2
                   ofg, pay, opr, fun, bf, act, w, pig
      integer*4
                   i, j. numout
      integer*4
                   ier/0/
      integer*4
                   indbl, indb2
      logical
                   same
      if (debug) print *, ' entering fungroup.f77 '
\mathbf{C}Fill opr_to_fun array
      open(20, file='operrtemap')
21format(45i3)do i = 1, numfun
         read (20, 21) (opr\_to_fun(i, j), j=1, numopr)end do
\mathbf Copen input and output file
\overline{c}Collect data for a office, pay category cell.
\overline{c}1. Collapse over quarter
\mathbf C2.If pay category is clerk/mailhandler create functional groups
          Output for regular processing in level1 - level3
      \mathcal{F}\overline{31}format(7a2, a8)\mathcal{C}Read first record of first group
      same = true.
      indb1 = 1indb2 = 0do opr = 1, numopr
         original_costs(opr) = 0.0end do
      read (costbuf2(indbl), 31) cofg, cpay, cbf, cact, cw, cpig, copr, cost
      original\_costs (copr) = original_costs (copr) + cost
      do while (ier.eq.0)
c 
      Read rest of cost group
          do while (same)
             indb1 = indb1 + 1if (indb1.gt.nrec) then
                ier = -1goto 100
             end if
             read (costbuf2(indb1), 31) ofg, pay, bf, act, w, pig, opr, cost
             if ((ofg.eq.cofg).and.(pay.eq.cpay).and.(bf.eq.cbf).and.
                (act.eq.cact).and.(w.eq.cw).and.(pig.eq.cpig)) then
                original_costs(opr) = original_costs(opr) + cost
             else
                copr = oprsame - false.end if
          end do
\sqrt{2}if (ier.ne.0) print *, ' Read exit code = ', ier
c Sum operation codes into function groups if clerk/mailhandler
          if (cpay.eq.2) then
             do fun = 1, numfun
                fun costs(fun) = 0.
                do i = 2, opr_to_fun(fun, 1)
                   fun costs (fun) = fun costs (fun) +
                      original_costs(opr_to_fun(fun,i))
```

```
20
```

```
end do
     end do
   end if
Output data from original costs if supervisor or carrier,
and from fun costs if clerk/mailhandler
   if ((cpay.eq.1).or.(cpay.eq.3)) then
      do opr = 1, numopr
         if (original_costs(opr).gt.0) then
            indb2 = indb2 + 1if (indb2.gt.maxcost) then<br>print *,' maxcost exceeded on write to costbuf1 in fungroup '
               stopend if
            write (costbuf1(indb2),31) cofg, cpay, opr, cbf, cact, cw, cpig,
              original_costs(opr)
         \quadend\quadif
      end do
   else if (cpay.eq.2) then
      do fun = 1, numfun
         if (fun_costs(fun).gt.0) then
            indb2 = indb2 + 1if (indb2.gt.maxcost) then
              print *,' maxcost exceeded on write to costbuf1 in fungroup '
               stop
            end if
            write (costbuf1(indb2),31) cofg, cpay, fun, cbf, cact, cw, cpig,
               fun_costs(fun)
         end if
      end do
   end if
Set up next group from last record read
   same = true.do opr = 1, numopr
     original\_costs(opr) = 0.0end do
   \text{cofg} = \text{ofg}cpay = paycbf = bf\text{cact} = \text{act}CW = Wepig = pigoriginal costs(copr) = original costs(copr) + costend do
if (debug) print *,' number of records written to costbufi = ', indb2
numout = indb2return
end
```
 $\rm{c}$  $\mathsf{C}$ 

 $\overline{\mathbf{C}}$ 

 $\mathbf{C}$ 

21

subroutine sortcost(n)

 $\mathbf{c}$ 

```
Purpose: Sorts records for level 1 cost distribution
      implicit none
      include 'liocatt.h'
      integer*4 i, j, l, n, ir<br>character*22 rra
      if (debug) print *, ' entering sortcost '
      1 = n/2 + 1ir=n10continue
      if(1.get.1) then1 - 1 - 1rra = costbuf1(1)else
         rra = costbut1(ir)costbuf1(ir)=costbuf1(i)ir=ir-1
         if (ir.eq.1) thencostbuf1(1)=rraif (debug) print *, ' sortcost finished '
            returnend if
      end if
      i=1j = 1 + 120if (j.le.ir) then
          if (j.lt.ir) then
             if (costbuff1(j) (1:14) .lt.costbuff1(j+1) (1:14)) j=j+1end if
          if (rra(1:14) .1t.costbuf1(j)(1:14)) then
             \cosh\left( 1 \right) = \cosh\left( 1 \right)i = jj=j+jelsej = ir+1end if
          goto 20
      end if
      \coshhuf1(i) = rra
      goto 10
```
end

subroutine level1(numin, numouta, numoutb)

PURPOSE: Perform level one distribution of mixed mail costs to direct mail codes.

IMPLICIT NONE

 $\mathbf C$ 

 $\mathfrak{c}$ 

include 'liocatt.h'

integer\*4 maxgrp  $(\text{maxgrp} = 20000)$ parameter integer\*4 sizel

parameter  $(size1 = numact*nummix)$ 

integer\*2 group (4, maxgrp) integer\*4 actptr(2, numact, numbf) integer\*4  $bf(r(2,numbf))$ 

 $real*8$ original\_costs(maxgrp) dist\_mix\_costs(npig.maxgrp)  $real*8$  $real*8$ sum, cost, mixsum, chkmix

```
numin, numouta, numoutb
integer*4
integer*4
            indin, inda, indb, indx
            cofg, cpay, copr, cbf, cact, cw, cpig
integer*2
integer*2
            ofg, pay, opr, bf, act, mixkey, w, ind, pig
integer*4
            i, j, k{\tt integer*4}ier/0/
```
logical same

logical debug1/.true./

```
if (debug) print *, ' Entering Levell.f77 '
```

```
format (7a2, a8)
31
```
 $\mathbf{C}$ 

 $\mathsf C$  $\mathbf C$ 

 $\mathbf C$ 

 $\mathsf C$ 

 $\mathbf C$  $\bar{C}$ 

 $\mathbf C$ 

 $\mathsf C$ 

 $\mathbf C$ 

 $\bar{c}$ 

 $\mathbf C$ 

 $\mathcal{C}$  $\mathbf{c}$  Perform level one allocation

```
1. Collect matrix of costs for a office group, pay and cost group
  category cell
```

```
2. Within each basic function cell :
```
- a. For each mixed mail activity sum over direct mail costs it is to be distributed to.
- b. If sum is positive use shares to distribute mixed mail costs to to direct mail costs.
- c. If sum is zero add mixed costs to same cell for basic function 4
- d. Output records for this bf cell.
	- 1) all direct costs and all bf 4 costs to "a" file
	- 2) all distributed direct cost to "b" file (bfs 1-3)

Set up matrices for first record

 $group(2,ind) = cact$  $group(3,ind) = cw$  $group(4,ind) = cpi$ 

 $actptr(1, cact, cbf) = ind$ 

```
do bf = 1, numbf
                          ! initialize actptr array
  do act = 1, numact
     actor(1, act, bf) = 0end do
end do
do bf = 1 numbf
  bfptr(1,bf) = 0end do
indin = 1inda = 0indb = 0same - true.ind = 1Read first record of first cost group
read (costbufi(indin), 31) cofg, cpay, copr, cbf, cact, cw, cpig, cost
original\_costs(ind) = costgroup(1,ind) = cbf
```

```
actor(2, cact, chf) = 1bf(r(1, cbf) = indpfptr(2,cbf) = 1ier = 0do while (ier.eq.0)
           Read rest of cost group
        do while (same)
            indin = indin + 1if (indin.gt.numin) then
               ier = -1qoto 100end ifread (costbuf1(indin), 31) ofg, pay, opr, bf, act, w, pig, cost
            if ((ofg.eq.cofg).and.(pay.eq.cpay).and.(opr.eq.copr)) then
               ind = ind + 1if (debug) then
                  if (ind.gt.maxgrp) then
                     print *,' maxgrp execeeded , ofg = ',ofg,' pay = ',pay,' opr = ',opr
                      ier = -999goto 100
                  end if
               end if
               original\_costs(int) = costgroup(1,ind) = bf\text{group}(2, \text{ind}) = act
               group(3,ind) = wgroup(4,ind) = pigif \{actor(1, act, bf) . eq. 0\} then
                  actptr(1,act,bf) = indactor(2, act, bf) = 1else
                  actor(2, act, bf) = actor(x, act, bf) + 1end if
               if (bfpr(1,bf).eq.0) then
                  bf(r(1,bf) = indbf(r(2,bf) = 1else
                  bf(r(2,bf) = bfptr(2,bf) + 1end if
            else
               same . false.
               cbf = bf\text{cact} = act
               cw = wepig = pigend if
         end do
100
         if ((ier.ne.0).and.(debug)) print *,' Read exit code = ', ier
         do i = 1, inddo j = 1, npig
               dist_mix\cos ts(j,i) = 0.0end do
         end do
         if (debug1) then
            print *, ' bfptr(1,1) = ', bfptr(1,1)print *, b bfptr(1,2) = ', bfptr(1,2)
            print *, ' bfptr(1,3) = ', bfptr(1,3)
            print *, ' bfptr(1,4) = ', bfptr(1,4)end if
\mathbf cAttempt to distribute mixed dollars into direct costs
                                  ! do not attempt to distribute other at this level
         do bf = 1, 3if (bfptr(1,bf).ne,0) then
                do i = 1, nummix 1 loop over mixed mail activities
                   if (\text{active}(1, \text{mix to act}(i), \text{bf}).gt.0) then
                      do indx = actptr(1,mix_to_act(i),bf),(actptr(1,mix_to_act(i),bf)+actptr(2,mix_to_act(i),bf)-1)
                         sum = 0mixsum = original\_costs(intdx)pi = group(4,indx)do j = 1, count (i) ! sum over direct keys for mixed code
                             mixkey = mixmap(j, i)if (actptr(1,mixkey,bf).ne.0) then
                                do k = \text{actptr}(1, \text{mixkey}, \text{bf}), (\text{actptr}(1, \text{mixkey}, \text{bf}) + \text{actptr}(2, \text{mixkey}, \text{bf}) - 1)sum = sum + original\_costs(k)end do
                             end if
```
 $\mathbf C$ 

```
end do
                   chkmix = 0if (sum.gt.0) then ! distribute to direct codes
                      do i = 1, count (i)
                         mixkey = mixmap(j, i)if (actptr(1,mixkey, bf).ne.0) then
                            do k = actptr(1, mixkey,bf), (actptr(1, mixkey, bf) +actptr(2, mixkey, bf) -1)
                               dist_mix_costs(pig,k) = dist_mix_costs(pig,k) +
                                  mixsum*(original costs(k)/sum)if (debug1) chkmix = chkmix +
                                  mixsum*(original_costs(k)/sum)
                            end do
                         end if
                      end do
                      original costs(intx) = 0.0if (dabs (mixsum-chkmix).gt.1.0)
                         print *, ' allocation failure, mixsum = ', mixsum, ', chkmix = ', chkmix
ç.
                   end if
                end do
             end if
          end do
          do k = bfptr(1,bf), (bfptr(1,bf)+bfptr(2,bf)-1) ! Output records for this opr, bf cell
             if (original costs(k).gt.0.0) then
                inda = inda + 1write (costbuf2(inda), 31) cofg, cpay, copr,
                   group(1, k), group(2, k), group(3, k), group(4, k), original\_costs(k)\ddot{}end if
             do pig = 1. npig
                if (dist_mix_costs(pig,k).gt.0.0) then
                   indb = indb + 1if (indb.le.maxl1b) then
                      write (levellb(indb), 31) cofg, cpay, copr, group(1,k),
                         group(2,k), group(3,k), pig, dist_mix_costs(pig,k)
                   else
                      print *, ' maxlib exceeded, inda = ', inda
                       stop
                   end if
                end if
             end do
          end do
       end if
    end do
    if (bfptr(1,4).gt.0) then
       do k = bfptr(1,4), ind ! Output all records for basic function "other"
          inda = inda + 1
          write (costbuf2(inda), 31) cofg, cpay, copr, group(1,k),
             group(2,k), group(3,k), group(4,k), original_costs(k)
       end do
    end if
   Set up next cost group using last record read
    if (ind.gt.(numbf*numact)) then
       do bf = 1, numbf | initialize actptr array
          do act = 1, numact
             actor(1, act, bf) = 0end d\alphaend do
    else
       do k = 1, ind
          bf = group(1,k)act = group(2, k)actor(1, act, bf) = 0\,end\,do
     end if
     do bf = 1, numbf
       bfptr(1,bf) = 0end do
     same = true.ind = 1cofg = ofgcopr = oprcpay = payepiq = piqoriginal\_costs(int) = costgroup(1,ind) = cbfgroup(2,ind) = cardgroup(3,ind) = cw
```
 $\mathbf{c}$ 

```
\text{actptr}(1,\text{cat},\text{cbf}) = \text{ind}actor(2, cact, cbf) = 1b f p t r (1, cbf) = ind<br>b f p t r (2, cbf) = 1\mathop{\mathrm{end}}\nolimitsdo
       numouta = inda
       numoutb = indbif (debug) print *,' number of records written to costbuf2 = ', numouta<br>if (debug) print *,' number of records written to levellb = ', numoutb
        return{\bf end}
```
 $\hat{\mathcal{A}}$ 

subroutine level2 (numin, numouta, numoutb)

PURPOSE: Perform level two distribution of mixed mail costs to direct mail codes.

IMPLICIT NONE

 $\mathbf C$  $31$ 

 $45$  $\mathbf C$ 

c  $\mathbf{C}$ 

 $\mathbf C$ 

C

 $\mathbf{C}$ 

c

 $\mathbf C$ 

 $\mathbf{C}$ 

C

 $\mathbf C$ 

 $\mathbf c$ 

 $\mathbf{c}$ 

 $\ddot{c}$ 

C

 $\mathfrak{g}$ 

 $\mathbf{C}$ 

include 'liocatt.h'

integer\*4  $max$ grp parameter  $(maxqrp = 20000)$ integer\*4 sizel parameter  $(size1 = numact*nummix)$ integer\*2 group (4, maxgrp) integer\*4 actptr(2, numact, numbf) integer\*4  $bf(r(2, numbf))$  $real*8$ original\_costs(maxgrp)  $real*8$ dist mix costs (npig, maxgrp)  $real*8$ sum, cost, mixsum, chkmix  $real*8$ mixpig(npig) tdirect/0/ , tmixed/0/ , tmixeddist/0/ , tratio/0/  $real*8$ integer\*4 numin, numouta, numouth integer\*4 indin, inda, indb, indx integer\*2 cofg, cpay, copr, cbf, cact, cw, cpig integer\*2 ofg, pay, opr, bf, act, mixkey, w, ind, pig integer\*2  $bf4/4/$ integer\*4  $i$ ,  $j$ ,  $k$  $ier/0/$ integer\*4 logical same, dist logical debug1/.true./ if (debug) print \*, ' Entering Level2.f77 ' open input and output file format $(7a2, a8)$ format  $(7a2.a8)$ Perform level two mixed cost allocation 1. Collect matrix of costs for a office group, pay category, and operation/route code cell 2. Over all records in cell a. For each mixed mail activity sum over basic functions to get mixed mail costs. c. For each mixed mail activity sum over direct mail costs it is to be distributed to (over all basic functions). b. If sum is positive use shares to distribute mixed mail costs to to direct mail costs (all distributed mixed costs get basic function 4. d. Output records for this opr cell. 1) all direct costs costs to "a" file 2) all distributed direct cost to "b" file (bf 4) Set up matrices for first record do bf  $\approx$  1, numbf ! initialize actptr array do  $act = 1$ , numact  $actptr(1,act,bf) = 0$ end do end do do bf  $*1$ , numbf  $bf(r(1,bf) = 0$ end do  $indin - 1$  $inda = 0$  $indb = 0$  $same = true.$  $ind = 1$ 

Read first record of first cost group

```
original costs(ind) = costgroup(1,ind) = cbfgroup(2,ind) = cactgroup(3,ind) = cwgroup(4,ind) = copigactor(1, cact, cbf) = indactor(2, cact, cbf) = 1bf(r(1, cbf) = indbfptr(2, cbf) = 1ier = 0do while (ier.eq.0)
           Read rest of cost group
         do while (same)
            indin = indin + 1if (indin.gt.numin) then
               ier = -1goto 100
            end if
            read (costbuf2(indin), 31) ofg, pay, opr, bf, act, w, pig, cost
            if ((ofg.eq.cofg).and.(pay.eq.cpay).and.(opr.eq.copr)) then
               ind = ind + 1if (debug) then
                  if (ind.gt.maxgrp) then
                     print *,' maxgrp execeeded , ofg = ',ofg,' pay = ',pay,' opr = ',opr
                     ier = -999goto 100
                  end if
               end if
              original\_costs(int) = cost\mathbb{R}^{n \times n} .
            \cdots group (1, ind) = bf
               group(2,ind) = actgroup(3,ind) = wgroup(4,ind) = pigif (actptr(1,act,bf).eq.0) then
                  actor(1, act, bf) = indactor(2, act, bf) = 1else
                  actor(2, act, bf) = actor(2, act, bf) + 1end if
               if (bfptr(1,bf).eq.0) then
                  bf(r(1,bf)) = indbfptr(2,bf) = 1else
                 bf(r(2,bf) = bfptr(2,bf) + 1end if
                                   \Deltaelse
               same = false.cbf * bf.
               \text{cact} = \text{act}\sim \alphaCW = W.
               epig = pigend if.
                      \sim 1
         end do
100
         if ((ier.ne.0).and.(debug)) print *, ' Read exit code = ', ier
         do i = 1, ind.
            do j = 1, npig
               dist_mix\costs(j,i) = 0.0end do
         end do
         if (debug1) then
            print *, ' bfptr(1,1) = ', bfptr(1,1)
            print *, ' bfptr(1.2) = ', bfptr(1.2)
            print *, ' bfptr(1,3) = ', bfptr(1,3)
            print *, ' bfptr(1,4) = ', bfptr(1,4)
         end if
           Attempt to distribute mixed dollars into direct costs
         do i = 1, nummix! loop over mixed mail activities
            do pig = 1, npig
               mixpig(pig) = 0.0end do
            do bf = 1, numbf
               if (actptr(1,mix_to_act(i),bf).gt.0) then
                  do indx = actptr(1,mix to act(i), bf), (actptr(1,mix to act(i), bf)+actptr(2,mix to act(i), bf)-1)
                     pig = group(4,indx)
```
 $\mathbf{C}$ 

```
\text{mixping}(\text{piq}) = \text{mixping}(\text{piq}) + \text{original costs}(\text{indx})end doend if
             end do
             dist = false.
             do pig = 1, npig
                 if (mixpig(pig).gt.0.0) then
                    sum = 0.0do bf = 1, numbf
                        do j = 1, count (i) 1 sum over direct keys for mixed code
                           mixkey = mixmap(j, i)if \{ \text{actor}(1, \text{mixkey}, \text{bf}) \ldots \} then
                               do k = actptr(1, mixkey, bf), (actptr(1, mixkey, bf) + actptr(2, mixkey, bf) -1)
                                  sum = sum + original \costs(k)end do
                            end if
                        end do
                     end do
                     chkmix = 0if (sum.gt.0) then ! distribute to direct codes
                        do bf = 1, numbf
                            do j = 1, count (i)
                               mixkey = mixmap(j, i)if (actptr(1.mixkey,bf).ne.0) then
                                   do k = \text{actor}(1, \text{mikkey}, bf), (actotr(1, \text{mikkey}, bf) + \text{actor}(2, \text{mikkey}, bf) - 1)dist_mix\_{costs(pig,k) = dist_mix\_{costs(pig,k) +\ddot{\phantom{1}}mixpig(pig)*(original_costs(k)/sum)
                                       if (debug1) chkmix = chkmix +
                                          mixpig(pig)*(original_costs(k)/sum)
                                   % \left\vert \left( \delta \right) \right\rangleend% \left\vert \left( \delta \right) \right\rangleo
                               end if
                            end doend do
                        dist = true.
                        if (dabs(mixpig(pig)-chkmix).gt.1.0)
                            print *, ' level2 allocation failure, mixsum = ', mixsum, ', chkmix = ', chkmix
  — &
                     end if
                 end if
              end do
              if (dist) then
                 do bf = 1. numberif (actptr(1,mix_to_act(i),bf).gt.0) then
                        do indx = \arctan(1, \arctan(x, t_0, t_0)), \arctan(x, \arctan(x, t_0, t_0)), \arctan(x, \arctan(x, t_0, t_0)), \arctan(x, \arctan(x, t_0), \arctan(x, t_0)original costs (indx) = 0.0end do
                     end if
                 end do
              end if
          end do
          \Delta \alpha k = 1 ind
              if (original_costs(k).gt.0.0) then
                 inda = inda + 1write (costbuf1(inda), 45) cofg, cpay, copr, group(1,k),
                     group(2,k), group(3,k), group(4,k), original\_costs(k)\ddot{\phantom{1}}end ifdo pi = 1, npig
                 if (dist_mix_costs(pig,k).gt.0.0) then
                     indb = indb + 1
                     if (indb.le.maxl2b) then
                         write (level2b(indb),45) cofg, cpay, copr, bf4, group(2,k),
                            group(3,k), pig, dist_mix_costs(pig,k)
                     else
                         print *, ' maxl2b exceeded, inda = ', inda
                         stop ' fatal error '
                     end if
                 end if
              end do
          end do
C_{\mu\nu}.
         Set up next cost group using last record read
          if (ind.gt.(numbf*numact)) then
              do bf = 1, numbf
                                   I initialize actptr array
                  do act = 1, numact
                     actor(1, act, bf) = 0end do
              end do
          else
              do k = 1, ind
                 bf \in \text{group}(1,k)
```
29

```
act = group(2, k)<br>actptr(1, act,bf) = 0end do
           end ifdo bf = 1, numbf
                                      \simbf{bf}(1,bf) = 0end do
           same = true.
           ind = 1\cot g = \cot g\begin{aligned}\n\text{copr} & = \text{opr} \\
\text{copr} & = \text{opr} \\
\text{cpay} & = \text{pay}\n\end{aligned}original\_costs (ind) = cost
           group(1,ind) = cbfgroup(2,ind) = cactgroup(3, ind) = cw<br>group(4, ind) = cupactor(1, cact, cbf) = indactor(2, cact, cbf) = 1bf(r(1, cbf) = indbfptr(2, cbf) = 1end do
        numouta = indanumoutb = indbif (debug) print *,' number of records written to costbufi = ', numouta<br>if (debug) print *,' number of records written to level2b = ', numoutb
        return
        end
```
—

 $\bar{z}$ 

 $\bar{\tau}$ 

subroutine sortlev2a(n)

```
\mathbf cPurpose: To sort records for level 3 cost distribution
      implicit none
       include 'liocatt.h'
       integer*4 i, j, l, n, ir
       character*22 rra
       if (debug) print *, ' entering sortlev2a.f77 '
       1 - n/2 + 1ir=ncontinue
10
       if (1.get.1) then1 - 1 - 1rra=costbuf1(1)else
          rra = costbut1 (ir)costbuf1(ir)=costbuf1(1)ir-ir-1if (ir.eq.1)then
             costbuf1(1)*rra
             if (debug) print *, ' exiting sortlev2a '
             return
          end if
       end if
       i - 1j = 1 + 120
       if (j.le.ir) then
          if (j.lt.ir) thenif (costbuf1(j) (3:12).1t.costbuf1(j+1) (3:12)) j=j+1end if
          if (\text{rra}(3:12) \text{ .} \text{lt} \text{ .} \text{costbuf1}(j) (3:12)) then
              costbuf1(i)=costbuf1(j)i-jj=j+jelsej=ir+1end if
          goto 20
        end if
       costbuf1(i)=rragoto 10
       {\small \textsf{end}}
```
subroutine level3 (numin, numouta, numoutb)

 $\epsilon$ 

 $\mathbf{C}$ 

 $\mathbf c$ 

 $\mathbf C$ 

 $\overline{c}$ 

C

d

PURPOSE: Perform level three distribution of mixed mail costs to direct mail codes.

IMPLICIT NONE include 'liocatt.h' integer\*4 maxgrp parameter  $\{maxgrp = 200000\}$ integer\*4 sizel parameter  $(size1 = numact*nummix)$ integer\*2 group (4, maxgrp) integer\*4 actptr(2, numact, numbf) integer\*4  $bf(r(2,numbf))$  $real*8$ original costs (maxgrp)  $real*8$ dist\_mix\_costs(npig,maxgrp) sum, cost, mixsum, chkmix  $real*8$  $real*8$ mixed(npig) integer\*4 numin, numouta, numoutb integer\*4 indin, inda, indb, indx cpay, copr, cbf, cact, cw, cpig integer\*2 integer\*2 pay, opr, bf, act, mixkey, w, ind, pig integer\*2  $bf4/4/$ integer\*4  $i, j, k$ integer\*4  $ier/0/$ same, dist logical logical debug1/.true./ if (debug) print \*, ' entering level3.f77 ' open input and output file format (2x, 6a2, a8)  $31$  $format(6a2, a8)$ 45 Perform level three mixed cost allocation  $\mathbf C$ 1. Collect matrix of costs for a pay category, operation/route code cell 2. Over all records in cell c a. For each mixed mail activity sum over basic functions to get mixed mail costs. c. For each mixed mail activity sum over direct mail costs it is to be distributed to (over all basic functions). c b. If sum is positive use shares to distribute mixed mail costs to  $\mathbf{C}$ to direct mail costs (all distributed mixed costs get basic  $\mathbf C$ function 4. c d. Output records for this opr cell.  $\mathbf C$ 1) all direct costs costs to "a" file  $\mathbf{C}$ 2) all distributed direct cost to "b" file (bf 4) C  $\mathbf{C}$ Set up matrices for first record do  $bf = 1$ , numbf ! initialize actptr array  $do$   $act = 1$ , numact  $actor(1, act, bf) = 0$ end do end do do  $bf = 1$ , numbf  $bf(r(1,bf)) = 0$ end do  $indin = 1$ inda =  $0$  $indb = 0$ same = .true. ind =  $1$ Read first record of first cost group  $\mathbf c$ read (costbuf1(indin),31) cpay, copr, cbf, cact, cw, cpig, cost

original\_costs(ind) = cost  $q \text{roup}(1, \text{ind}) = \text{cbf}$ 

```
group(2,ind) = cat- group(3,ind) = cwgroup(4,ind) = cpiactptr(1, cact, cbf) = indactor(2, cact, cbf) = 1bf(r(1, cbf) = indbf(r(2, cbf) = 1ier = 0do while (ier.eq.0)
\mathbf CRead rest of cost group
         do while (same)
             indin = indin + 1if (indin.gt.numin) then
                ier = -1goto 100
             end if
             read (costbuf1(indin), 31) pay, opr, bf, act, w, pig, cost
             if ((pay.eq.cpay).and.(opr.eq.copr)) then
                if ((bf.eq.group(1,ind)).and.
                   (\texttt{act.eq}, \texttt{group}(2, \texttt{ind})).and.
                   (w.eq.group(3,ind)).and.
     \ddot{}(pig.eq.group(4, ind))) then
     \ddot{\phantom{1}}original\_costs (ind) = original_costs (ind) + cost
                elseind = ind + 1if (debug) then
                      if (ind.gt.maxgrp)
                         print *, ' maxgroup exceeded, pay = ', pay, ', opr = ', opr
                   end if
                   original_costs(ind) = cost
                   group(1,ind) = bfgroup(2,ind) = actgroup(3,ind) = wgroup(4,ind) = pigif (actptr(1,act,bf).eq.0) then
                      actor(1, act, bf) = indactor(2, act, bf) = 1else
                      actptr(2,act,bf) = actptr(2,act,bf) + 1end if
                   if (bfptr(1,bf).eq.0) thenbf(r(1,bf) = indbfptr(2,bf) = 1else
                      bf(r(2,bf) = bfptr(2,bf) + 1end if
                end if
             else
                same = false.cbf = bf\texttt{cact} = \texttt{act}cw = wcpig = pig
             end if
          end do
          if ((ier.ne.0).and.debug) print *,' Read exit code = ', ier
100
          do i = 1, inddo pi = 1, npig
                dist_mix_costs(pig,i) = 0.0
             end do
          end do
          if (debug1) then
             print *, ' bfptr(1,1) = ', bfptr(1,1)print *, ' bfptr(1,2) = ', bfptr(1,2)
             print *, ' bfptr(1,3) = ', bfptr(1,3)
             print *, ' bfptr(1,4) = ', bfptr(1,4)
           end if
            Attempt to distribute mixed dollars into direct costs
 C.
          do i = 1, nummix
                                   ! loop over mixed mail activities
              do pi = 1, npig
                 mixed(pig) = 0.0end do
              do bf = 1, numbf
                 if (actptr(1, mix to act(i), bf).gt.0) then
                    do indx = actor(1, mix to _{act}(i), bf), actor(1, mix to _{act}(i), bf) +actor(2, mix_to _{act}(i), bf) -1)
```

```
33
```

```
pi = \text{group}(4, \text{ind}x)mixed(pig) = mixed(pig) + originalcosts(indx)end do
          end if
       end do
       dist = false.do pi = 1, npig
          if (mixed(pig).gt.0.0) then
             sum = 0.0do bf = 1, numbf
                 do j = 1, count (i) ! sum over direct keys for mixed code
                    mixkey = mixmap(j, i)if (actptr(1,mixkey, bf).ne.0) then
                       do k = actptr(1,mixkey,bf), (actptr(1,mixkey,bf)+actptr(2,mixkey,bf)-1)
                           sum = sum + originalcosts(k)end do
                    end if
                 end do
             end do
             chkmix = 0if (sum.gt.0) then ! distribute to direct codes
                 do bf = 1, numbf
                    do j = 1, count (i)
                       mixkey = minmap(j, i)if (actor(1, mixkey, bf).ne.0) then
                           do k = actptr(1,mixkey,bf), (actptr(1,mixkey,bf)+actptr(2,mixkey,bf)-1)
                              dist_mix costs(pig.k) = dist_mix costs(pig,k) +
                                 mixed(pig)*(original_costs(k)/sum)
                              if (debug1) chkmix = chkmix +mixed(pig)*(original_costs(k)/sum)
                           end do
                        end if
                    end do
                    if (\text{actor}(1, \text{mix_to} \text{act}(i), \text{bf}) \text{ .ne.0})original\_costs(actor(1, mix_to_act(i), bf)) = 0.0end do
                 dist = true.
              end if
              if (dabs(mixed(pig)-chkmix).gt.1.0)
                 print *,' level 3 allocation failure, mixsum = ',mixsum,', chkmix = ',chkmix
x.
          end if
       end do
       if (dist) then
          do bf = 1, numbf
              if (actptr(1,mix_to_act(i),bf).gt.0) then
                 do \text{ind}x = \text{actptr}(1, \text{mix_to}_\text{act}(i), \text{bf}), \{\text{actptr}(1, \text{mix_to}_\text{act}(i), \text{bf}) + \text{actptr}(2, \text{mix_to}_\text{act}(i), \text{bf}) - 1\}original\_costs(intx) = 0.0end do
              end if
          end do
       end if
    end do
    d\phi k = 1, ind
       if (original_costs(k).gt.0.0) then
           inda = inda + 1
           write (costbuf2(intda), 45) cpay, copr, group(1,k),
              group(2, k), group(3, k), group(4, k), original_costs(k)end if
       do pi = 1, npig
          if (dist_mix_costs(pig,k).gt.0.0} then
              indb = indb + 1if (indb.le.maxl3b) then
                 write (level3b(indb), 45) cpay, copr, bf4, group(2,k),
                    group(3,k), pig, dist_mix_costs(pig,k)
              else
                 print *, ' maxl3b exceeded inda = '.inda
                 stop
              end if
          end if
        end do
    end do
   Set up next cost group using last record read
    if (ind.gt.(numbf*numact)) then
        do bf = 1, numbf
                            ! initialize actptr array
           do act = 1, numact
              actor(1, act, bf) = 0end do
        end do
```
 $\mathbf{c}$ 

```
_{\text{else}}do k = 1, ind
          bf = group(1,k)act = group(2, k)actor(1, act, bf) = 0\,end\,do
    \mathop{\mathrm{end}}\nolimits if
   do bf = 1, numbf
      bfptr(1,bf) = 0end do
   same = .true.<br>ind = 1
    cpay = pay\frac{1}{\text{copr}} = \text{opt}original\_costs(int) = costgroup(1, ind) = cbf<br>group(2, ind) = cactgroup(3,ind) = cwgroup(4,ind) =<math>actptr(1, cact, cbf) = ind<br>actptr(2, cact, cbf) = 1bfptr(1, cbf) = indbf(r)(2, cbf) = 1end do
numouta = indanumoutb = indbif (debug) print *,' number of records written to levella = ', numouta<br>if (debug) print *,' number of records written to levelle = ', numouth
return
end
                           \ddot{\phantom{a}}
```
35

 $\mathbf C$ 

```
subroutine report (nlev1b, nlev2b, nlev3a, nlev3b)
\mathbf{C}PURPOSE: Produce report on results of Liocatt by activity for city carriers by
\mathbf Cactivity code and operation/route code
      IMPLICIT NONE
      include 'liocatt.h'
      real*0data(numw, numact)
      real*8indata
                   nlevlb, nlev2b, nlev3a, nlev3b, irun
      integer*4
      integer*2
                   ofg, opr, act, pay, bf, w, pig
      integer*4
                   i, jinteger*4ier/0/character*3 buffer
      logical flag/ false./
      if (debug) then
         print *,' in subroutine report '
         print *, ' nievib = ', nievib, ' nievib = ', nievib<br>print *, ' nievia = ', nievia, ' nievib = ', nievib = ', nievib = ', nievib = ', nievib
      end if
      do i = 1, numact
          do j = 1, numw
             data(j, i) = 0.0end do
       end do
\mathbf COpen input files
      format.(7a2.a8)25
    format (6a2, a8)35open(20, file='level1b')
      open(21, file='level2b')
       open(22, file='level3a')
      open(23, file='level3b')
45
       format(i2.2, i1, i2.2, i1, i3.3, i3.3, i2, f13.1)
46
       format (i1, i2.2, i1, i3.3, i3.3, i2, f13.1)
\mathbf CAssemble data for report
       do i = 1, nlevlb
          read (level1b(i), 25) ofg, pay, opr, bf.act, w, pig, indata
          write (20,45) ofg, pay, opr, bf, act, w, pig, indata
       end do
       do i = 1, nlev2bread (level2b(i), 25) ofg, pay, opr, bf, act, w, pig, indata
          write (21,45) ofg, pay, opr, bf, act, w, pig, indata
       end do
       do i = 1, nlev3a
          read (costbuf2(i), 35) pay, opr, bf, act, w, pig, indata
          write (22,46) pay, opr, bf, act, w, pig, indata
       end do
       do i = 1, nlev3b
          read (level3b(i), 35) pay, opr, bf, act, w, pig, indata
          write (23,46) pay, opr, bf, act, w, pig, indata
       end do
       return
       end
```
36

PROGRAM rpt ind

```
Purpose: To summarize city carrier in-office costs by indicia and shape for
         First-Class Single Piece
```

```
IMPLICIT NONE
```
 $\ddot{c}$ 

 $\epsilon$ 

```
numfun, numact, nopr, nshp, ncl
      integer*4
                   (numfun = 3) ! number of indicial
      parameter
      parameter
                   (numact = 501) ! number of activity codes
                   (nopr = 12) ! number of operations
      parameter
                                 ! number of activity codes
                   (ncl = 243)parameter
      parameter
                   (nshp = 4)! number of shapes
      integer*4
                   is, shape, ishp, shp(numact), icl
                   pay, opr, bf, act, w
      integer*4
      integer*4
                  init. i. ier
      integer*4
                   class(numact)
      real*8carrier(ncl, nshp, numfun)
      real*8indata
      character*4 acodes (numact)
      character*9 classes (ncl)
      character*4 shapetype(nshp) /'lLtr ','2Flt ','3Pcl ','4None'/
      ier = 0Map of activity codes and codes to corresponding subclass
\mathbf Copen(16, file='activity00.ecr.all')
      format(a4, i6)17do i = 1, numact
         read(16, 17) accdes(i), class(i)is = shape(accodes(i))
          \n  <i>shp(i) = is</i>\nend do
      close(16)Map of subclasses
\circopen(16, file='classes_ecr.old')
18format (a9)
      do i = 1, ncl
         read(16, 18) classes(i)end do
      close(16)Initialize matrices
\epsilondo ic1 = 1, ncl
          do ishp = 1, nshp
             do i = 1, numfun
                carrier(icl, ishp, i) = 0.0end do
          end doend do
       Open files of LIOCATT results
c
       open(20, file='level1b')
       open(21, file='level2b')
       format (2x, i1, i2.2, i1, 2i3.3, 2x, 113.1)25open(30, file='level3a')
       open(31, file='level3b')
       format(i1, i2.2, i1, 2i3.3, 2x, f13.1)
35
       do unit = 20,21do while (ier.eq.0)
             read (unit, 25, iostat=ier, end=100) pay, opr, bf, act, w, indata
             icl = class (act)ishp = shp(act)if (icl.eq.2) icl = 1! Combine First-Class Single Piece
             if (pay.eq.3) then
                 if (icl.gt.0) then
                    if (ishp.gt.0) then
                       \text{carrier}(ic1, \text{ishp}, w) = \text{carrier}(ic1, \text{ishp}, w) + \text{indata}/1000._{else}print*, 'Invalid shape ', acodes (act), shp (act)
                    end if
                 else
```

```
print*, 'Invalid class assignment ', acodes(act), class(act)
               end if
            end if
         end do
         print *, ' Read exit of unit ', unit, ' = ', ier
100
         \text{ier} = 0end do
      ier = 0do unit = 30, 31do while (ier.eq.0)
            read (unit, 35, iostat-ier, end-101) pay, opr, bf, act, w, indata
            ic1 = class (act)ishp = shp(act)if (icl.eq.2) icl = 1 ! Combine First-Class Single Piece
            if (pay.eq.3) then
                if (icl.gt.0) then
                   if (ishp.gt.0) then
                      carrier(icl, ishp, w) = carrier(icl, ishp, w) + indata/1000.
                   else
                     print*, 'Invalid shape ', acodes (act), shp (act)
                   end if
                else
                   --<br>print*, 'Invalid class assignment ', acodes(act), class(act)
                end if
            end if
         end do
         print *, ' Read exit of unit ', unit, ' = ', ier
101
         ier = 0end do
      open(45, file='car001SP_ind.csv')
41format(i3,',', a9,'', i2,'', a4,'', 3f12.0)do icl = 1, 1 \qquad + First-Class Single Piece<br>do ishp = 1, 1 \qquad + Letters only
           write (45,41) icl, classes (icl), ishp, shapetype (ishp),
                \{carrier(icl, ishp, i), i = 1, numfun\}end do
      end do
      _{\rm end}\mathbf{c}Assign shape
\mathbf{c}function shape(act)
      integer*4
                    shape
      character*4 act
       if (\text{act}(1:1), \text{eq}, '1') then
          shape = 1! Letters
       else if (\text{act}(1:1), \text{eq}, '2') then
          shape = 2! Flats
       else if (\texttt{act}(1:1), \texttt{eq}. '3') then
         shape = 3! IPPs
       else if (\text{act}(1:1).eq.^{(4)}) then
          shape = 3! Parcels
       else
          shape = 4! Other (special services)
       end if
       return
       end
```